Workshop 26: **Prinect Media Manager – Broschüren und Kataloge produzieren mit System**

**- Live Demo -**

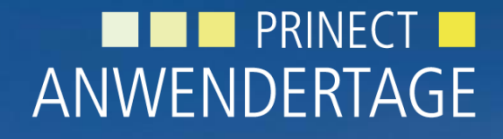

20. und 21. November 2015

1

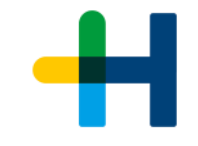

# Medien Management mit Prinect

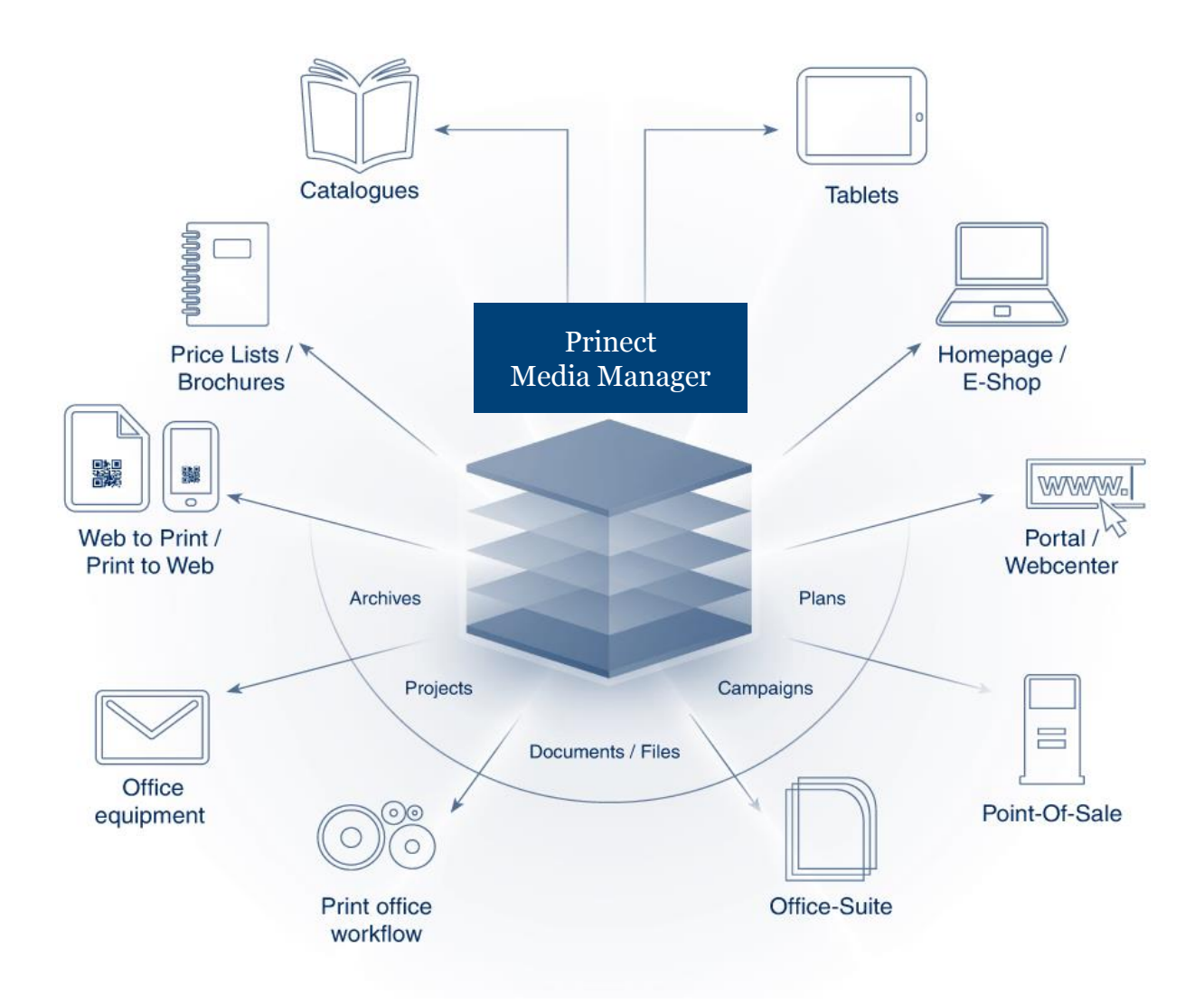

# Druckprodukte

- Kataloge
- Preislisten
- Mailings
- Preisschilder

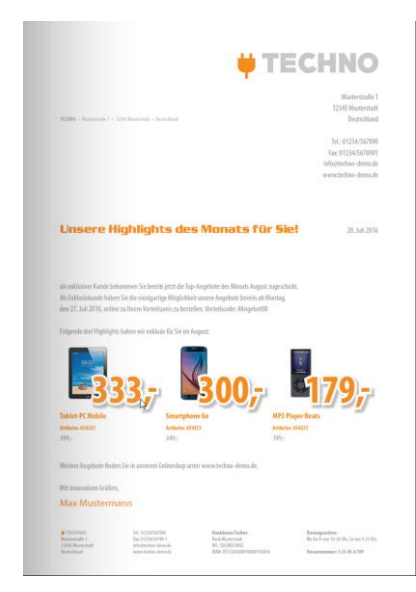

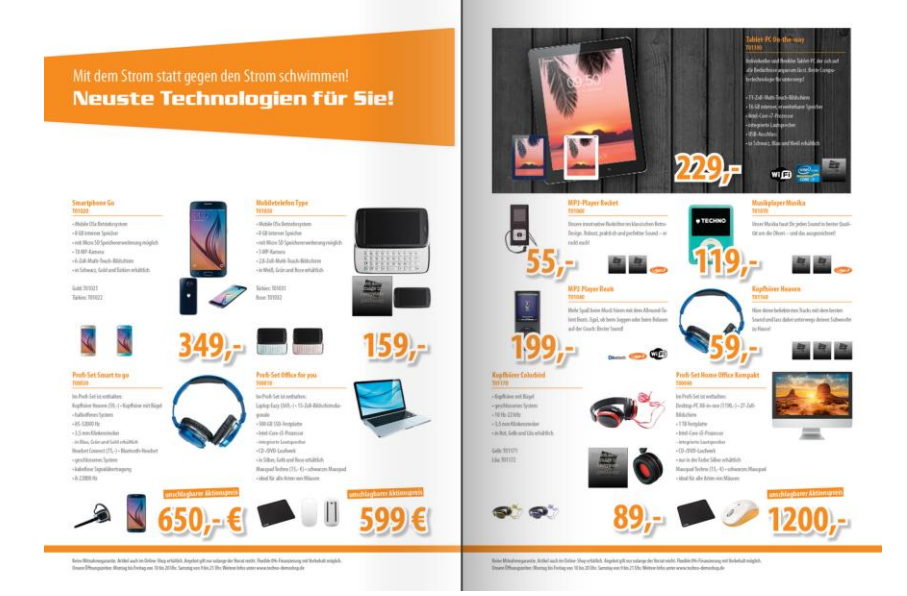

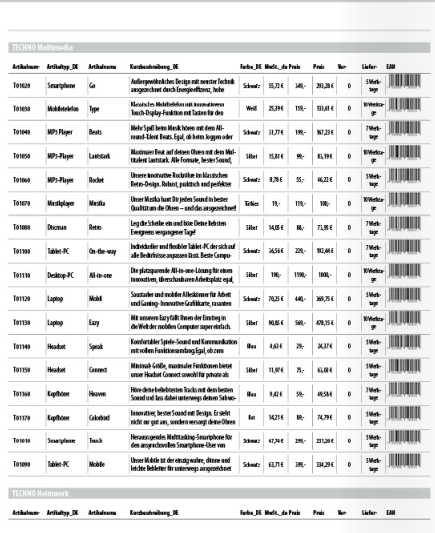

**Preisliste** 

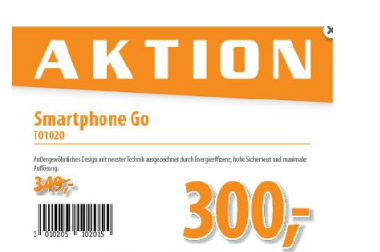

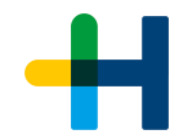

### Der Weg zum gedruckten Produkt

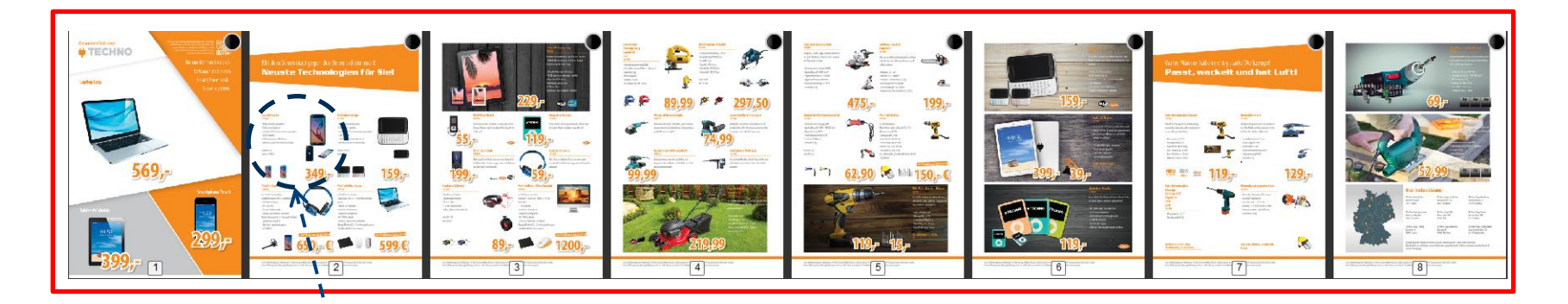

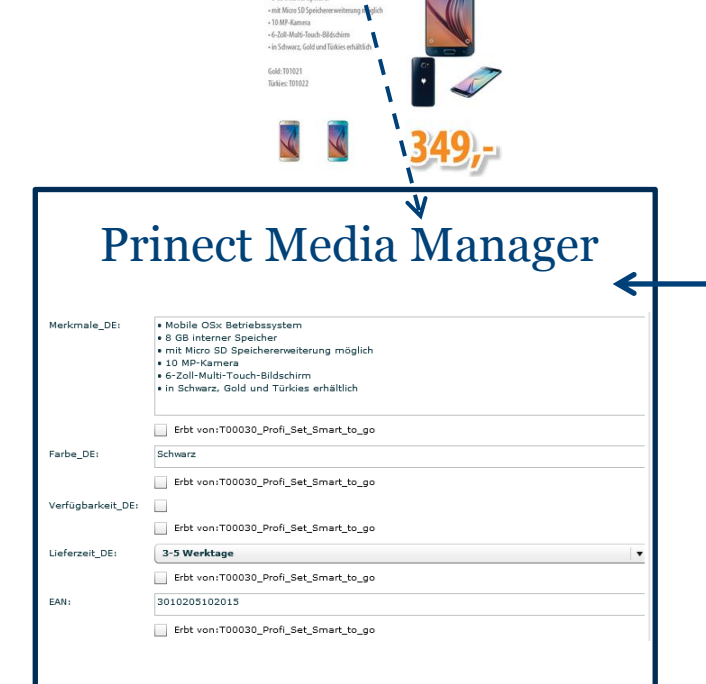

- Mobile OSx Betriebssystem . R.CR internet Snaicher

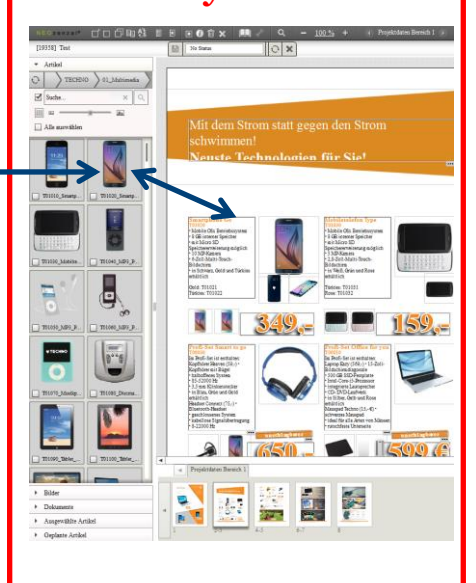

#### Layouter | InDesign plugin

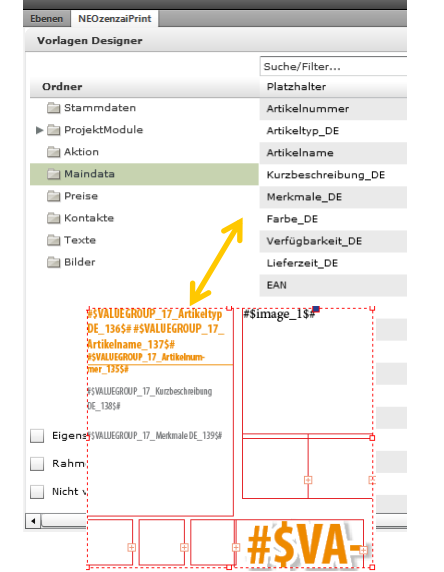

### Aufbau einer Seite

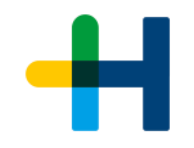

**Dynamischer Inhalt**

Ändert sich auf jeder

Seite (Artikel usw.)

#### **Statischer Inhalt** Auf jeder Seite fest definiert (Seitenzahl usw.)

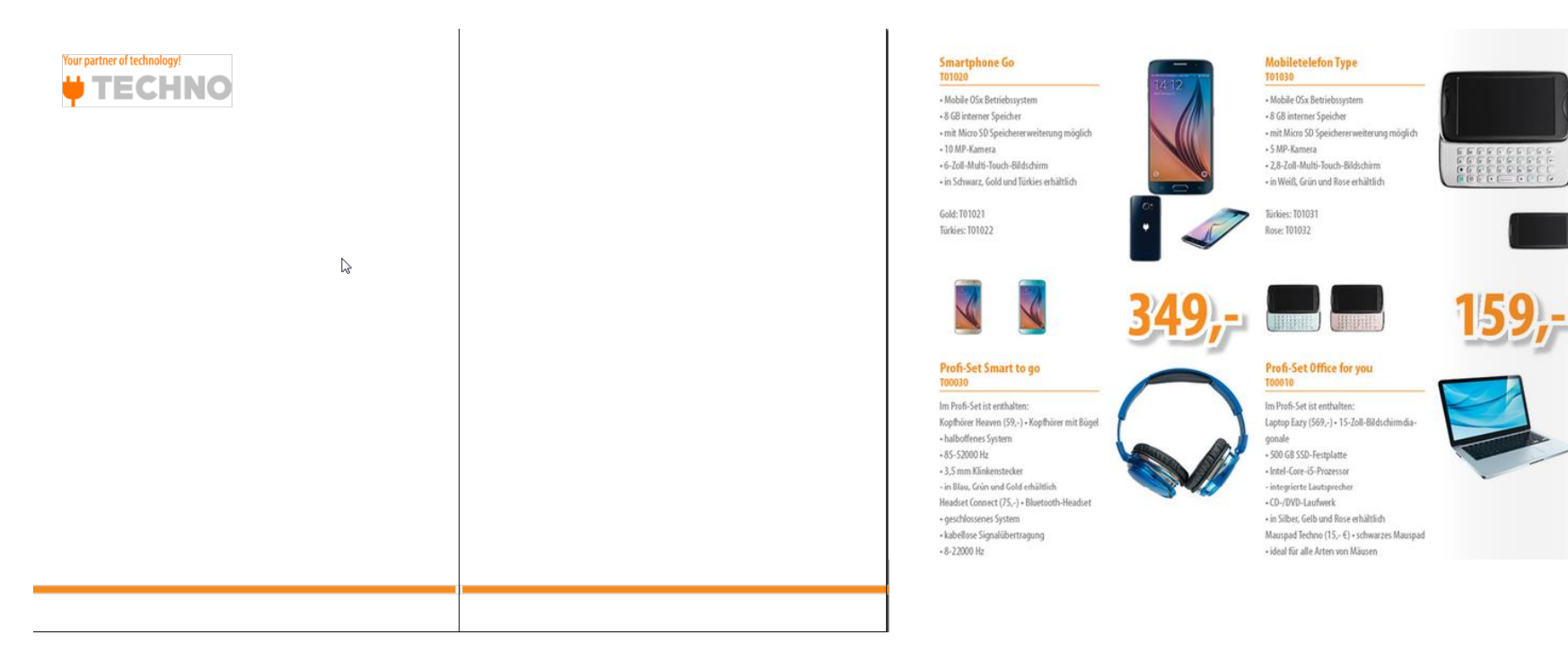

### Artikel

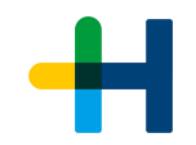

#### $\rightarrow$ Wie ist der Artikel aufgebaut? Wie viele Bilder gehören zum Artikel?  $\rightarrow$ Eigenschaften des Artikels → Haupt- oder Produktartikel? Smartphone Go 01020

#### **Smartphone Go** T01020

- Mobile OSx Betriebssystem
- +8 GB interner Speicher
- · mit Micro SD Speichererweiterung möglich
- 10 MP-Kamera
- +6-Zoll-Multi-Touch-Bildschirm
- in Schwarz, Gold und Türkies erhältlich

#### Gold: T01021 **Türkies: T01022**

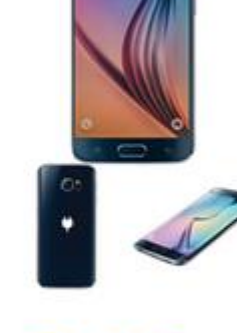

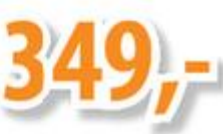

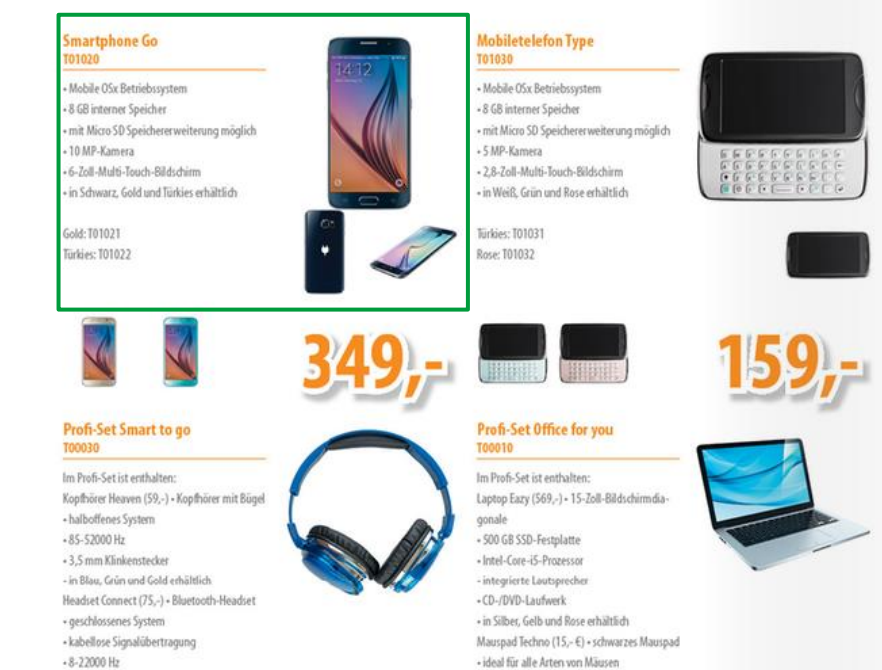

#### 20008068806 ABDPP<sup>3</sup>

# Seitenaufbau im Layouter

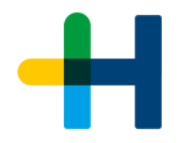

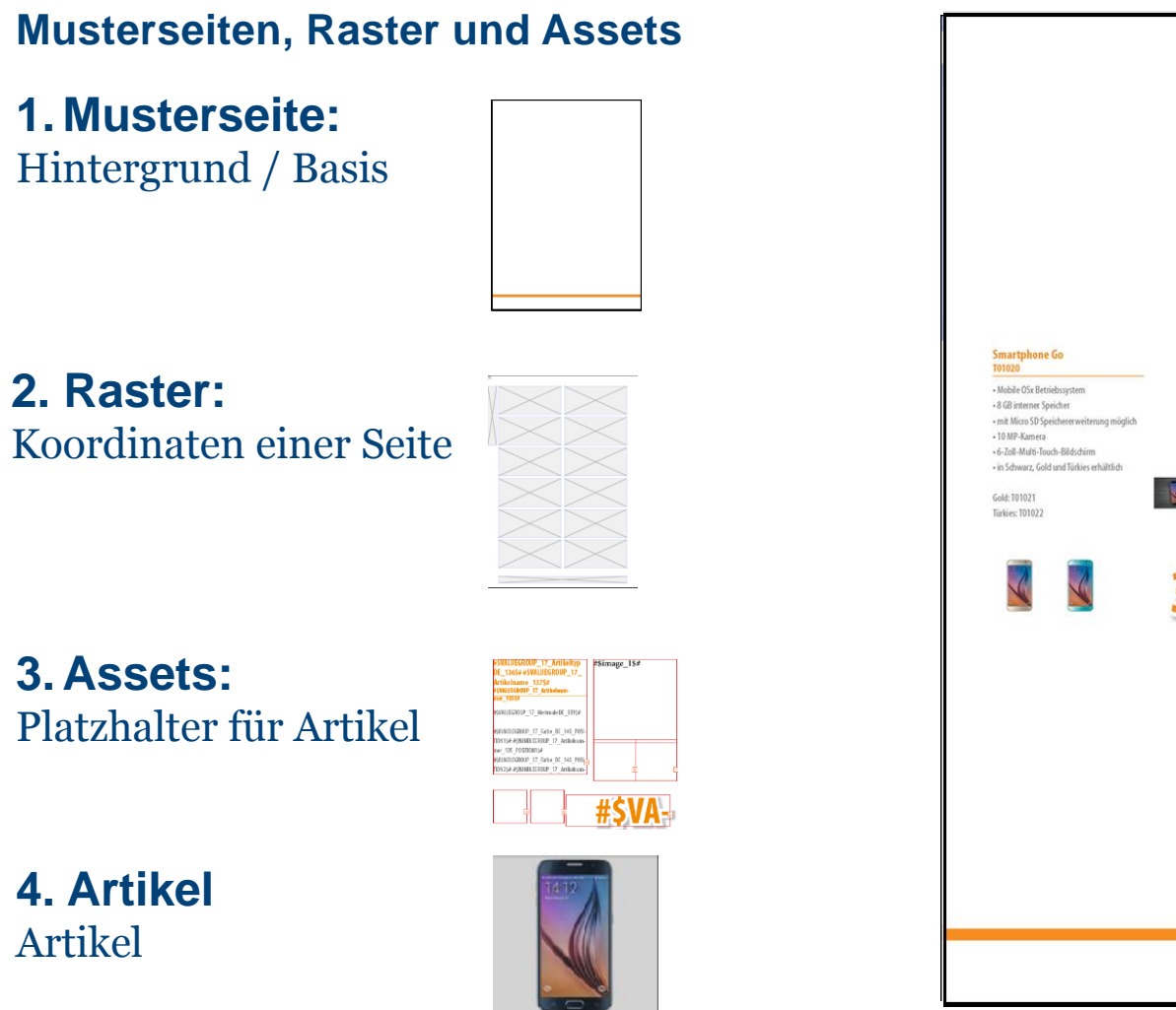

T01020 Smartphone.

Workshop 26: **Prinect Media Manager – Broschüren und Kataloge produzieren mit System**

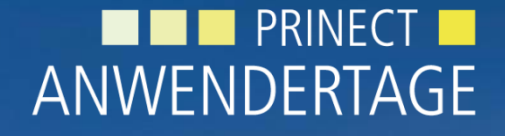

20. und 21. November 2015

8

**Vielen Dank für Ihre Aufmerksamkeit!**